$<<$ C++ Builder  $>$ 

 $<<$ C++ Builder  $>>$ 

 $,$  tushu007.com

- 13 ISBN 9787302104285
- 10 ISBN 730210428X

出版时间:2005-3

页数:438

674000

extended by PDF and the PDF

http://www.tushu007.com

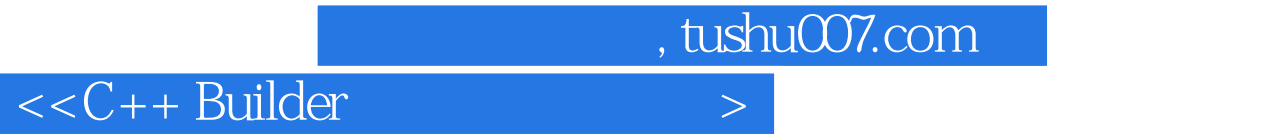

 $C++$  Builder

 $,$  tushu007.com

## $<<$ C++ Builder  $>$

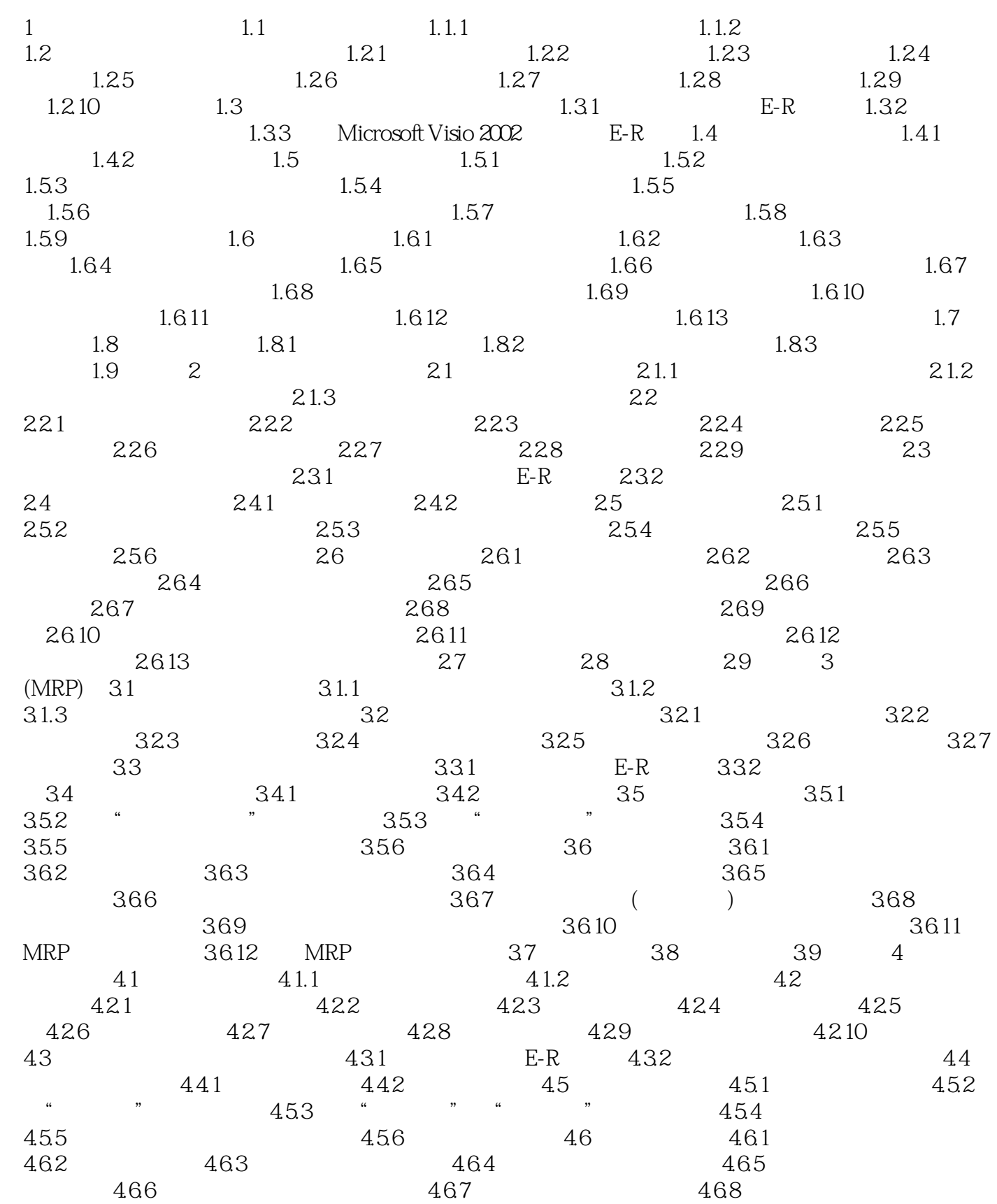

 $,$  tushu007.com

## $<<$ C++ Builder  $>$

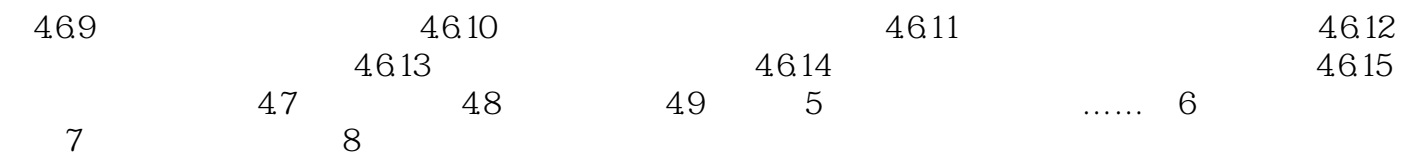

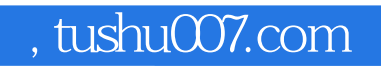

## $<<$ C++ Builder  $>$

本站所提供下载的PDF图书仅提供预览和简介,请支持正版图书。

更多资源请访问:http://www.tushu007.com